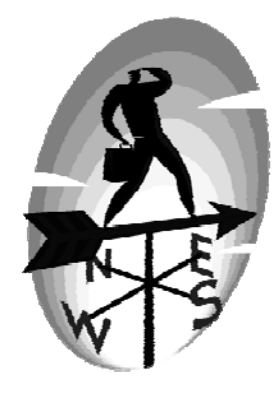

# **Index**

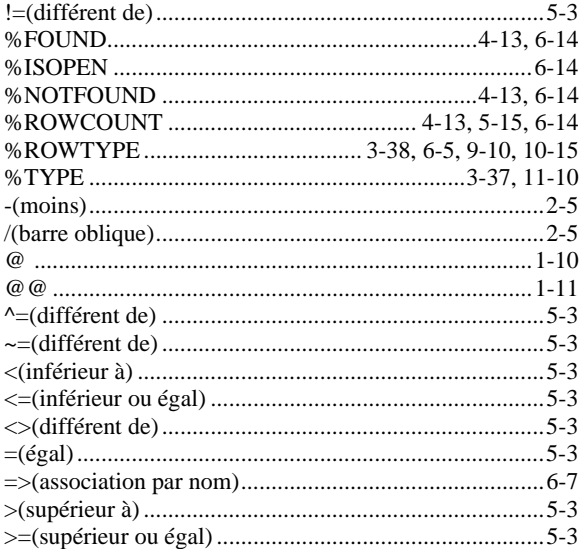

### $\mathbf{A}$

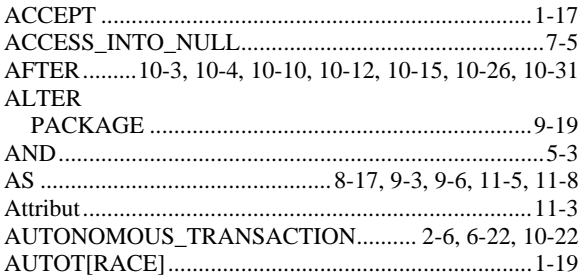

## $\mathbf{B}$

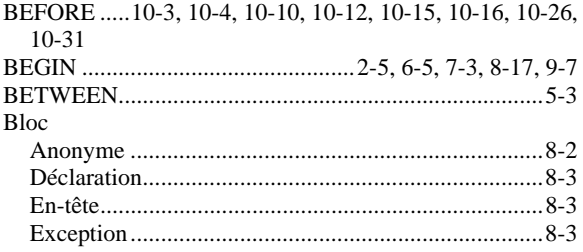

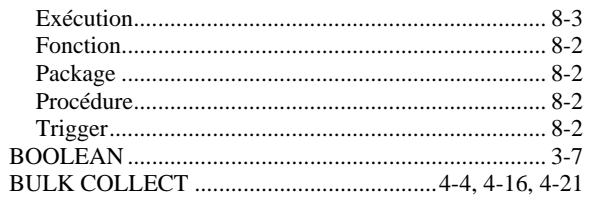

## $\overline{C}$

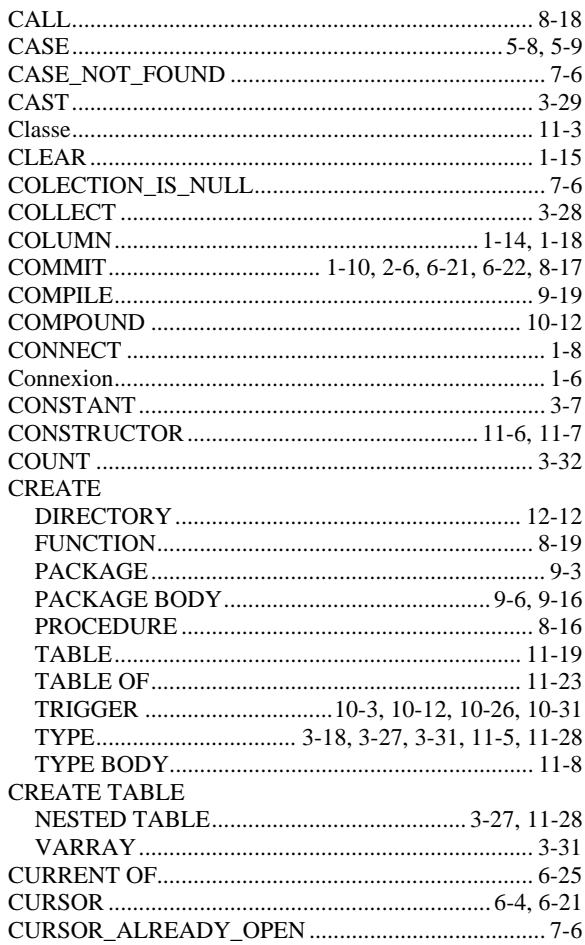

### $\mathbf{D}$

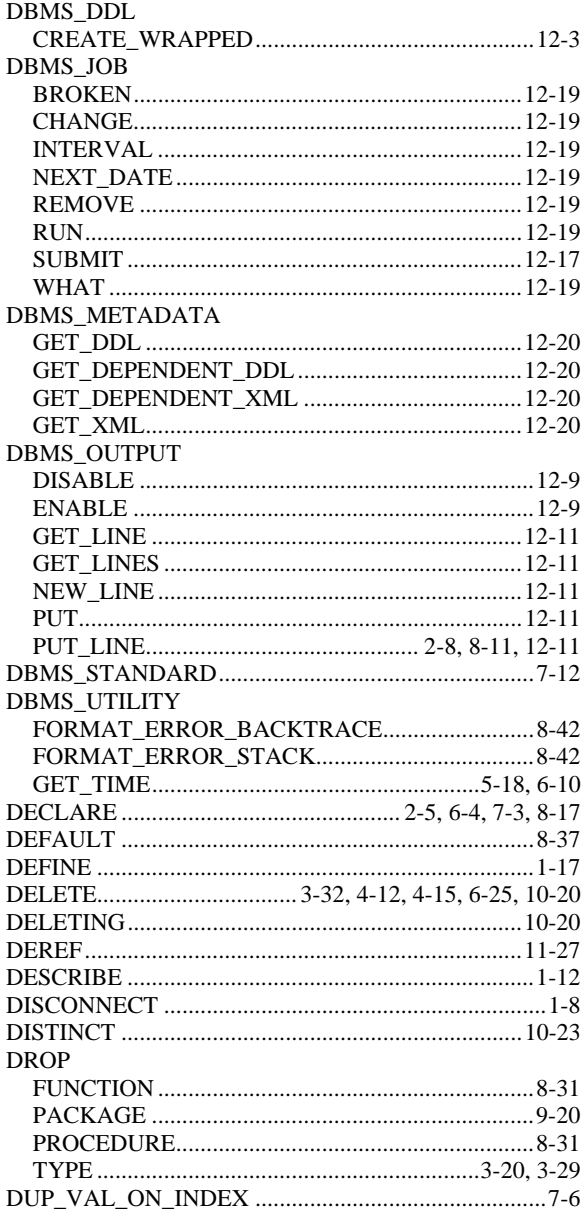

# $\mathbf E$

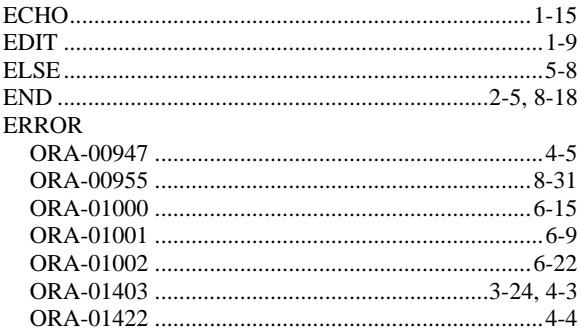

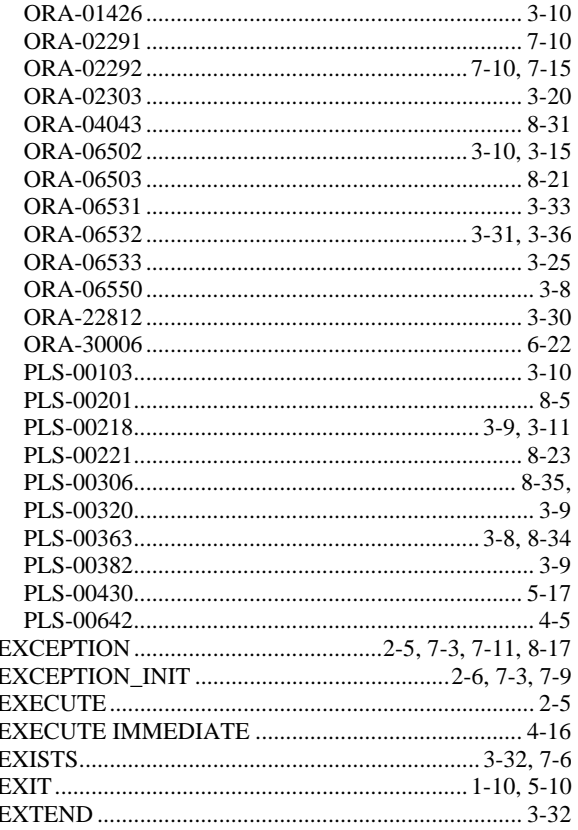

# $\mathbf{F}$

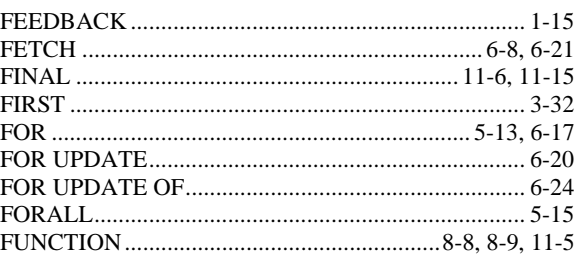

# $\overline{\mathbf{G}}$

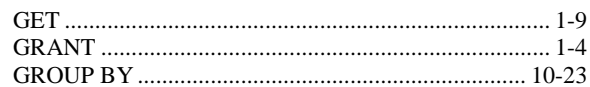

# $\mathbf H$

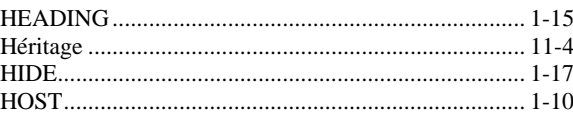

# $\mathbf I$

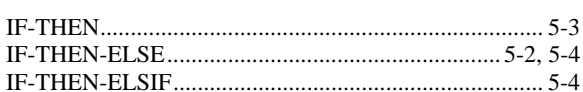

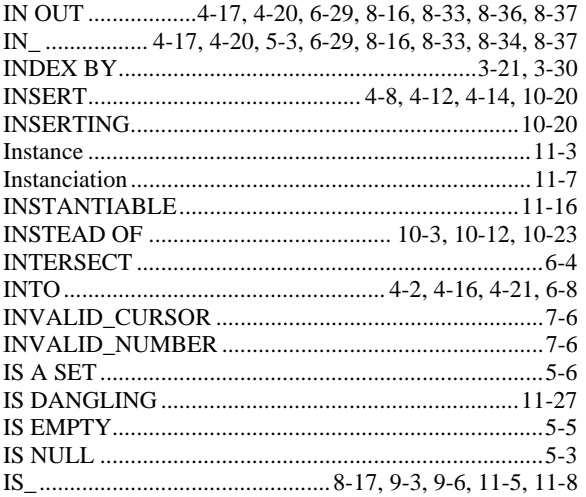

## $\mathbf{L}$

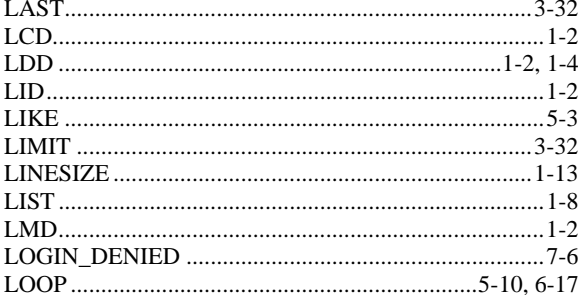

# $\overline{\mathbf{M}}$

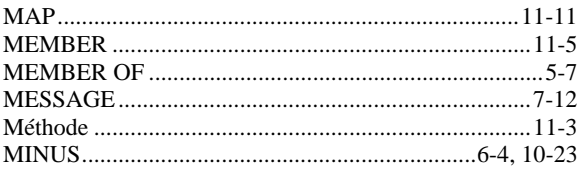

### $\overline{\mathbf{N}}$

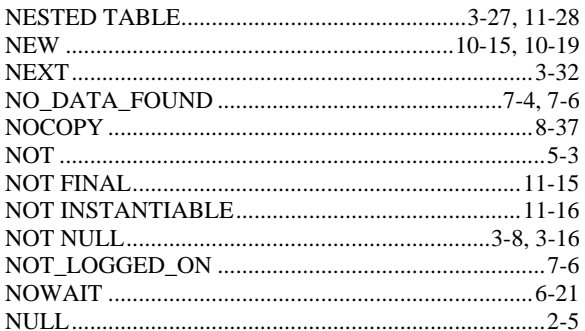

# $\overline{\mathbf{O}}$

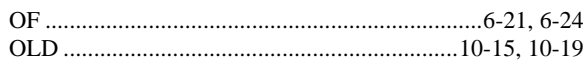

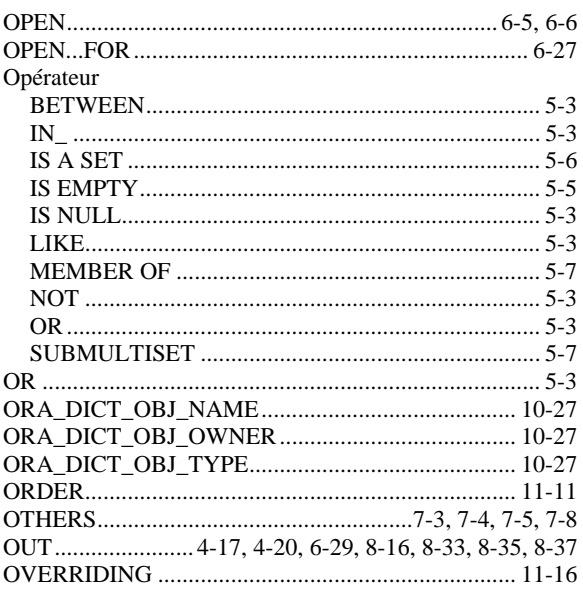

### $\mathbf{P}$

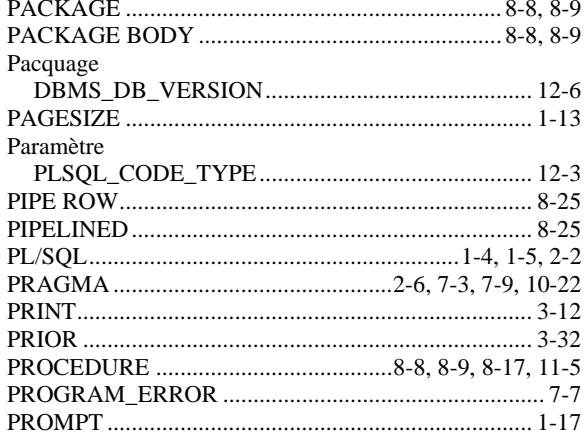

# $\overline{\mathbf{Q}}$

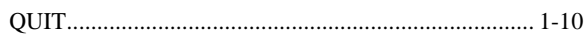

#### $\overline{\mathbf{R}}$

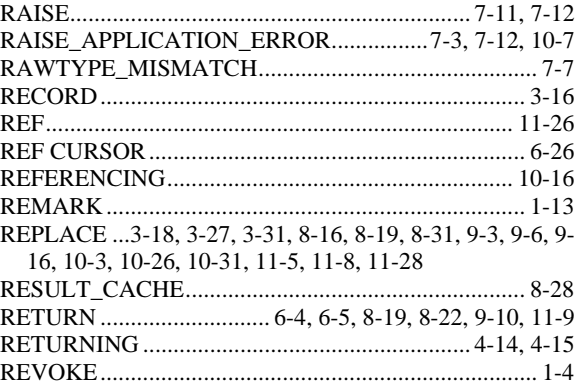

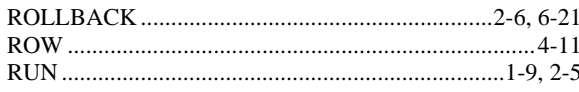

### $\mathbf S$

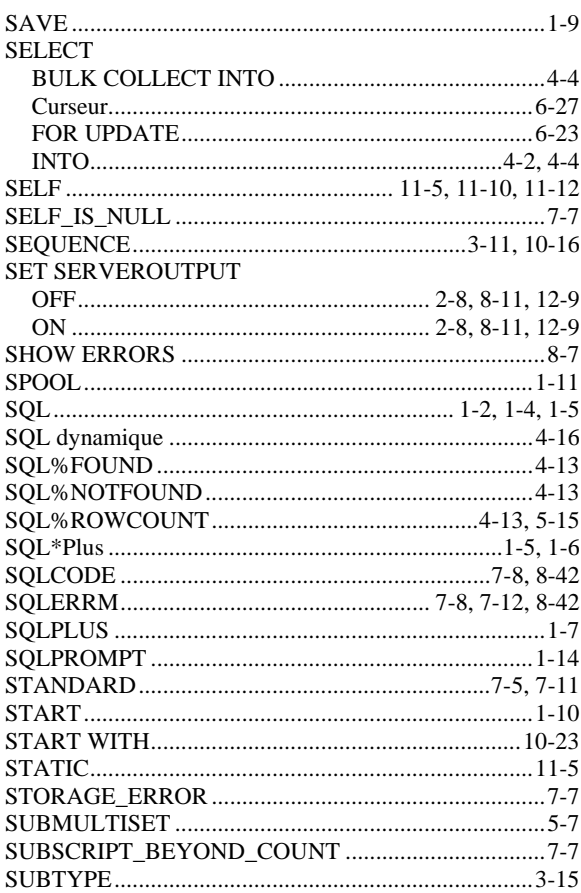

## $\overline{\mathbf{T}}$

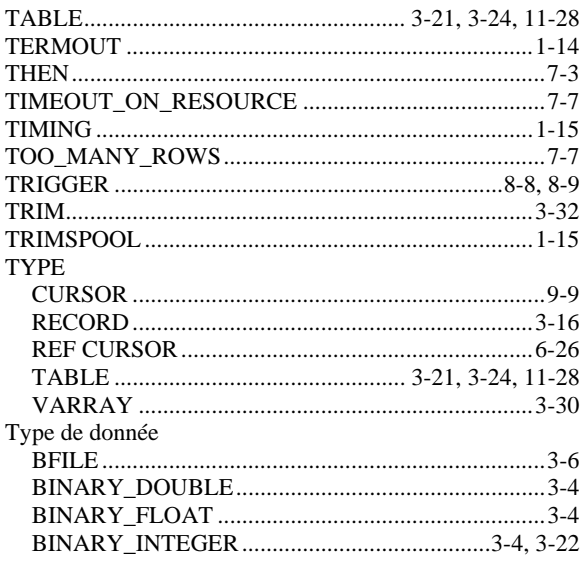

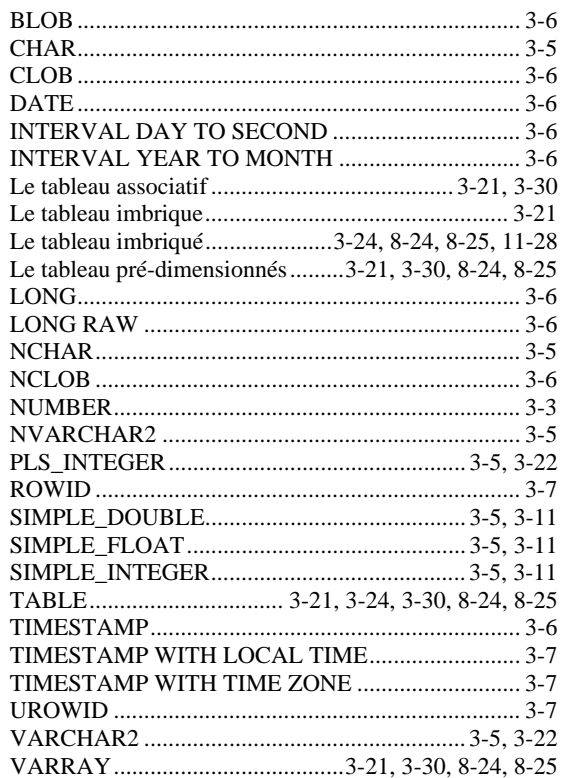

# $\mathbf U$

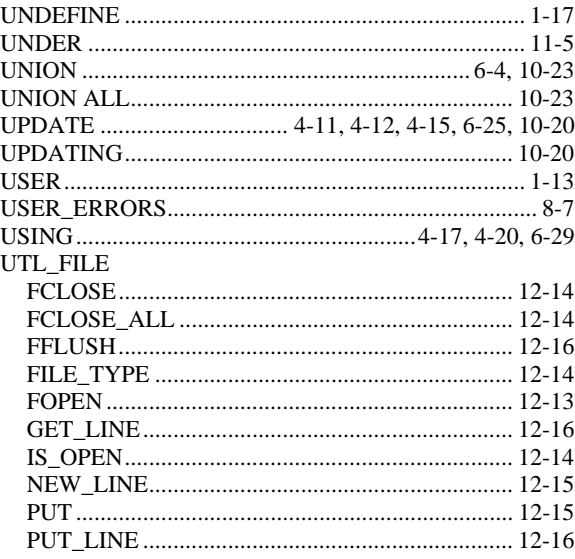

### $\overline{\mathbf{V}}$

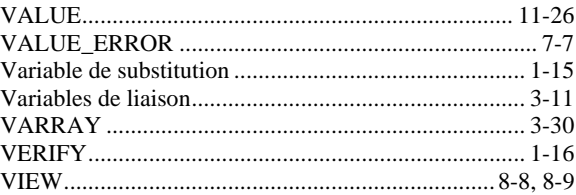

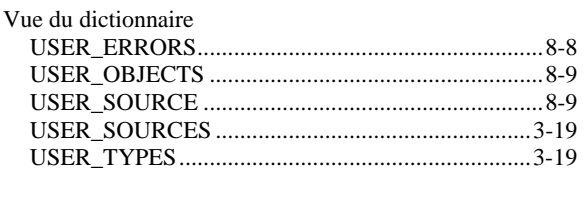

#### W

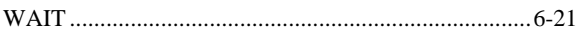

#### WHEN ......5-10, 7-3, 7-4, 10-3, 10-12, 10-19, 10-26, 10-31

#### $\mathbf{Z}$

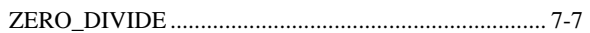